<span id="page-0-3"></span>**Title [stata.com](http://stata.com)**

**collect stars —** Add stars for significant results in a collection

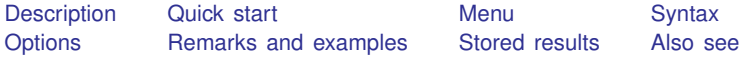

# <span id="page-0-0"></span>**Description**

<span id="page-0-1"></span>collect stars manages the creation of stars for indicating the significance of results in a collection. You can also add a note to the table to explain the significance represented by the stars.

# **Quick start**

Specify three levels of stars based on  $p$ -values in  $\mathbf{r}$  p in the result dimension collect stars \_r\_p 0.01 "\*\*\*" 0.05 "\*\*" 0.1 "\*"

Same as above, and attach the stars to coefficients stored in  $r$  b

collect stars \_r\_p  $0.01$  "\*\*\*"  $0.05$  "\*\*"  $0.1$  "\*", attach(\_r\_b)

Same as above, and display a note explaining what the stars represent collect stars \_r\_p  $0.01$  "\*\*\*"  $0.05$  "\*\*"  $0.1$  "\*", attach(\_r\_b) shownote

<span id="page-0-2"></span>Clear the current stars specification collect stars, clear

#### **Menu**

Statistics  $>$  Summaries, tables, and tests  $>$  Tables and collections  $>$  Build and style table

# <span id="page-1-0"></span>**Syntax**

```
collect stars resultIDs -

#1 "label1"
                                 -

#2 "label2"
                                 -

#3 "label3"
                                 -

#4 "label4"
                                 \begin{bmatrix} #5 \text{ "label5" } | \ \end{bmatrix}
```
*resultIDs* are levels in the result dimension whose values determine the stars to be applied. Value-label pairs are rearranged such that  $H1 < H2 < H3 < H4 < H5$ .

For value *v* corresponding to one of the results in *resultIDs*,

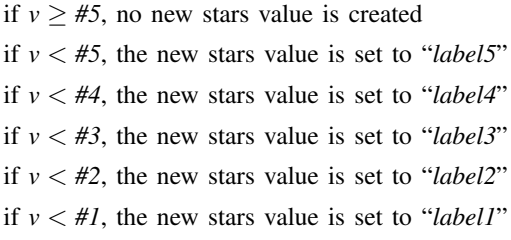

<span id="page-1-1"></span> $options$ 

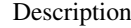

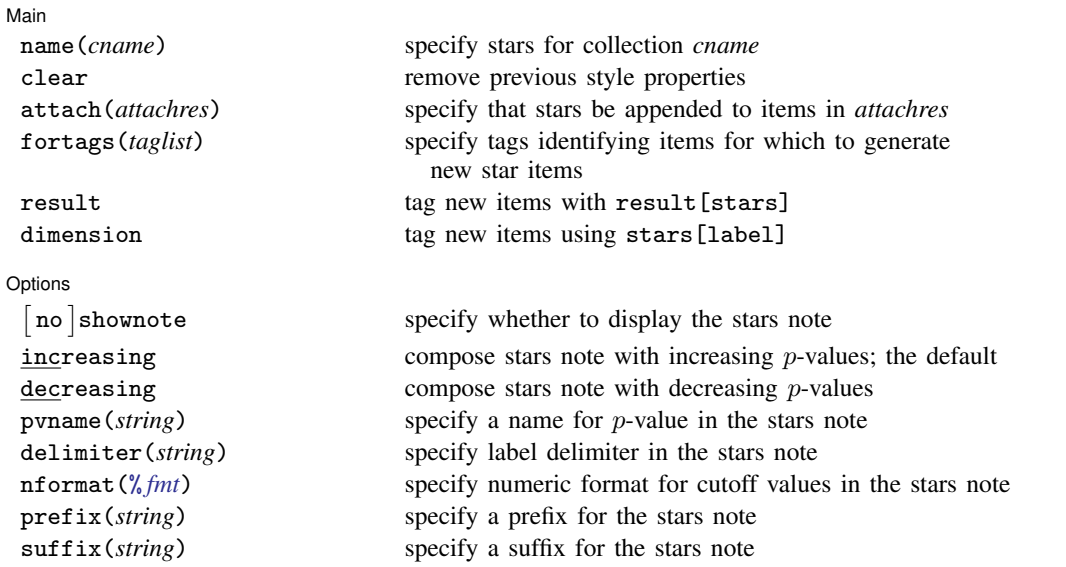

# <span id="page-2-0"></span>**Options**

 $\overline{a}$ 

[Main<sup>]</sup> Main  $\Box$ 

name(*cname*) specifies the collection to which stars are to be applied. By default, stars are applied to the current collection.

clear removes existing collect stars properties.

attach(*attachres*) specifies that items with result levels in *attachres* be appended with the associated star label when rendered to a table.

fortags(*taglist*) specifies conditions for selecting which values are to be used to create stars. Values with tags in *taglist* will be used to generate new stars.

Within the *taglist*, if tags are joined by #, values having all of these tags are selected; if tags are separated by a space, values with any of these tags are selected.

*taglist* contains

*tagspec*

*tagspec taglist*

*tagspec* contains

*tag*

```
tag#tag-

#tag-

. . .
```
*tag* contains

*dimension*

*dimension*[ *levels*]

*dimension* is a dimension in the collection.

*levels* are levels of the corresponding dimension.

Distinguish between [], which are to be typed, and  $\lceil \cdot \rceil$ , which indicate optional arguments.

result and dimension control how collect stars adds items when labeling significant results. These options are mutually exclusive.

result specifies the factory default behavior, and this option is necessary only if the following dimension behavior is in effect and you want to change back to the result behavior.

dimension specifies that dimension stars be added to the collection. Items will be tagged with stars[value], and the labels will be tagged with stars[label]. Use this option for layouts where results are to be stacked within columns, and use new dimension stars in the column specification of the layout.

[ Options ] Options **Designations** 

 $\overline{a}$ 

noshownote and shownote control whether to show the stars note.

noshownote suppresses the stars note. This is the default.

shownote specifies to show the stars note.

increasing and decreasing control the order of  $p$ -values in the stars note.

increasing specifies that the stars note be composed with increasing  $p$ -values. This is the default. decreasing specifies that the stars note be composed with decreasing  $p$ -values.

pvname(*string*) specifies a name for p-value in the stars note. The default is pvname(p).

delimiter(*string*) specifies the delimiter between labels in the stars note. The default is delimiter(",").

nformat(% *[fmt](https://www.stata.com/manuals/d.pdf#dformat)*) specifies the numeric format for the cutoff values in the stars note. The default is nformat(%9.0g).

prefix(*string*) specifies the prefix for the stars note. The prefix is empty by default.

<span id="page-3-0"></span>suffix(*string*) specifies the suffix for the stars note. The suffix is empty by default.

#### **Remarks and examples stature in the status of the status of the status of the status of the status of the status of the status of the status of the status of the status of the status of the status of the status of the s**

Stars are often used in tables to denote significance. collect stars allows you to include stars in your table based on other values, typically p-values that are already in your collection. You can attach the stars to a statistic, typically coefficients, or present them separately. Whichever style you choose, you will likely want to use the shownote option to add a note to your table explaining the significance level that the stars represent.

collect stars stores its specification among the collection's style properties. This means that the creation of stars for significant results can be made before collecting results, can be saved to disk via collect style save, and can be applied to other collections via collect style use. Additionally, you can check the current stars specification with [collect query stars](https://www.stata.com/manuals/tablescollectquery.pdf#tablescollectquery).

To demonstrate, we first create a table of regression results displaying coefficients and  $p$ -values.

```
. use https://www.stata-press.com/data/r18/nhanes2
```

```
. quietly: collect: regress bpsystol bmi i.region age
```

```
. collect style showbase off
```

```
. collect layout (colname) (result[_r_b _r_p])
```

```
Collection: default
      Rows: colname
  Columns: result[_r_b _r_p]
```

```
Table 1: 6 x 2
```
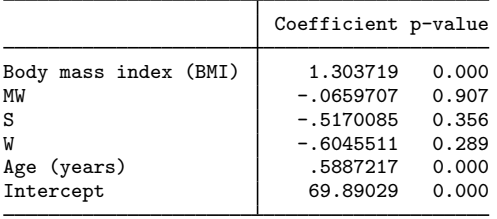

Rather than showing the  $p$ -values, we can use collect stars to define the levels of the  $p$ -values stored in  $\mathbf{r}$  p for which stars should be shown. Here we will use three stars for values less than 0.01, two stars for values less than 0.05, and one star for values less than 0.1. A new stars level in the result dimension is created and can be used in our table layout.

```
. collect stars _r_p 0.01 "***" 0.05 "**" 0.1 "*"
. collect layout (colname) (result[_r_b stars])
Collection: default
     Rows: colname
  Columns: result[_r_b stars]
  Table 1: 6 x 2
                       Coefficient stars
Body mass index (BMI) 1.303719 ***
```
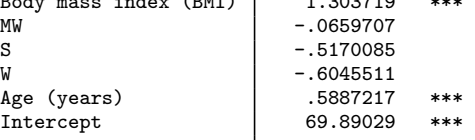

It is unlikely that we want the level name stars to show in the column header. It would also be helpful to left-align the stars to be closer to the reported coefficients. We can do this with [collect](https://www.stata.com/manuals/tablescollectstyleheader.pdf#tablescollectstyleheader) [style header](https://www.stata.com/manuals/tablescollectstyleheader.pdf#tablescollectstyleheader) and [collect style cell](https://www.stata.com/manuals/tablescollectstylecell.pdf#tablescollectstylecell).

- . collect style header result[stars], level(hide)
- . collect style cell result[stars], halign(left)
- . collect preview

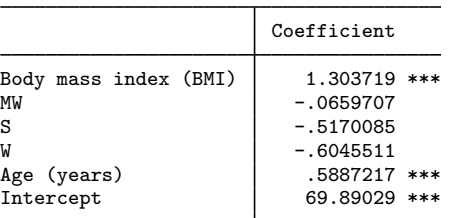

Alternatively, we can directly attach the stars to the coefficient by specifying the attach() option and naming the result  $(\mathbf{r} - \mathbf{b})$  that we want the stars attached to.

```
. collect stars _r_p 0.01 "***" 0.05 "** " 0.1 "* " 1 " ", attach(_r_b)
. collect layout (colname) (result[_r_b])
Collection: default
      Rows: colname
   Columns: result[_r_b]
   Table 1: 6 x 1
                           Coefficient
Body mass index (BM1) 1.303719***<br>MW - 0659707
MW -.0659707<br>S - 5170085
S = 5170085<br>A = 6045511-.6045511.5887217***
Age (years)<br>Intercept
                           Intercept 69.89029***
```
Here we added extra spaces to force three characters following the number in each cell. This gives nice alignment when we are looking at the results in formats such as plain text and the Stata Markup and Control Language format. However, if you are exporting your table to other formats, you may prefer to leave the stars in a separate column and apply alignment and margin styles to achieve your desired look.

It is common to want to stack coefficients and their standard errors in a single column of an estimation table. While the default collect stars behavior tends to yield ugly tables for this layout, the solution is to use option dimension and put the new stars dimension in the column specification of the layout.

```
. collect stars r_p 0.01 "***" 0.05 "**" 0.1 "*", attach(r_b) dimension
. collect layout (colname#result[_r_b _r_se]) (stars)
Collection: default
      Rows: colname#result[_r_b _r_se]
   Columns: stars
   Table 1: 18 x 2
Body mass index (BMI)
  Coefficient 1.303719 ***
  Std. error 1.0395032
MW
  Coefficient | -.0659707<br>Std. error | .5633352
  Std. error
S
  Coefficient | -.5170085<br>Std. error | .559805
  Std. error
W
  Coefficient -6045511Std. error 1.5698782
Age (years)
  Coefficient .5887217 ***<br>Std. error .0112852
  Std. error
Intercept
  Coefficient 69.89029 ***<br>Std. error 1.142773
  Std. error
```
Although the stars we have chosen to represent the p-values may be common in practice, to be clear, we add an explanatory note below. Note that we do not have to respecify our labels; we are simply adding on to our current stars specification:

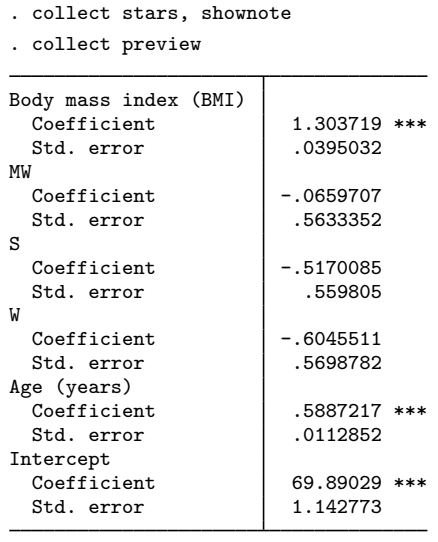

\*\*\* p<.01, \*\* p<.05, \* p<.1

# <span id="page-6-0"></span>**Stored results**

collect stars stores the following in s():

Macros

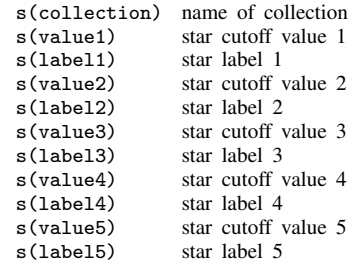

#### <span id="page-6-1"></span>**Also see**

[TABLES] [collect clear](https://www.stata.com/manuals/tablescollectclear.pdf#tablescollectclear) – Clear all collections in memory

[TABLES] **[collect drop](https://www.stata.com/manuals/tablescollectdrop.pdf#tablescollectdrop)** — Drop collections from memory

[TABLES] [collect query](https://www.stata.com/manuals/tablescollectquery.pdf#tablescollectquery) — Query collection style properties

Stata, Stata Press, and Mata are registered trademarks of StataCorp LLC. Stata and Stata Press are registered trademarks with the World Intellectual Property Organization of the United Nations. StataNow and NetCourseNow are trademarks of StataCorp LLC. Other brand and product names are registered trademarks or trademarks of their respective companies. Copyright  $\odot$  1985–2023 StataCorp LLC, College Station, TX, USA. All rights reserved.

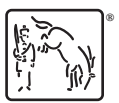

For suggested citations, see the FAQ on [citing Stata documentation](https://www.stata.com/support/faqs/resources/citing-software-documentation-faqs/).